A1.8A

| A1.8A                  |
|------------------------|
|                        |
| $357.00/$              |
| :30                    |
|                        |
| 1396112200213961122002 |

 $A1.8A$ 

 $420mA$ ,  $010 \pm 10V$  $0 \t 4-20mA, 1 \t \pm 10V$  $\Delta$ Logix RSLogix ,  $\Delta$ and the contract of the contract of the contract of the contract of the contract of the contract of the contract of the contract of the contract of the contract of the contract of the contract of the contract of the contr  $\blacksquare$  , the set of the set of the set of the set of the set of the set of the set of the set of the set of the set of the set of the set of the set of the set of the set of the set of the set of the set of the set of the  $A1.8A$  $1$  $2$  $\sqrt{3}$ 

 $4 \,$  LED  $\begin{array}{c}\n\text{INHIBIT} \\
5\n\end{array}$  $5$ 

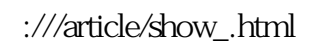

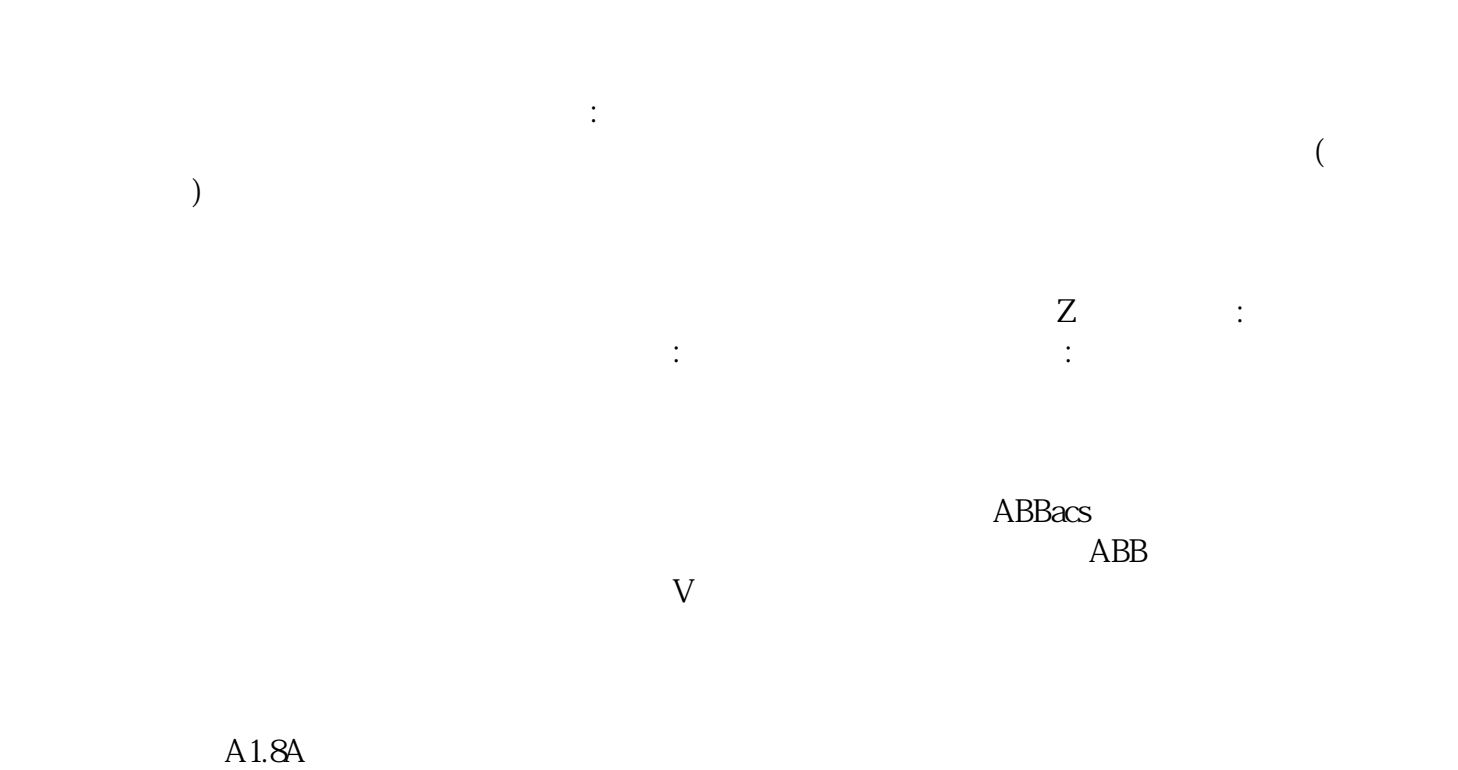

kjsdfgvwrfvwse